*Distribution: OHRI- Clinical Research Scientists, Investigators, Staff, Trainees and Administrative Staff REB Applicants*

*Sent on Behalf of Amy Geertsma, REB Manager*

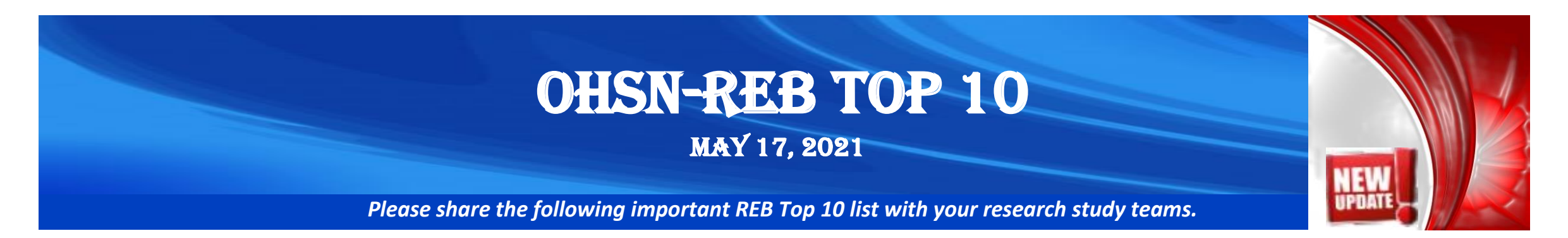

## **The REB Office will be presenting an education session on Thursday May 20th, 2021 - 10:00 to 11:30 a.m. on the "Virtual Consenting Process for Studies Requiring Written Consent"**

*This session will provide details on the virtual consenting process and provide options for collecting remote consent from participants when research staff and participants cannot meet in-*

*person.* 

*The REB will provide clarity on the REB submission requirements which align*

*with institutional privacy and IT policies.*

[Please click here to join the meeting.](https://teams.microsoft.com/l/meetup-join/19%3ameeting_ZDI3NzRmZjctZjY4NC00Y2YzLWE2Y2YtMTZjMGZmOTY2N2U3%40thread.v2/0?context=%7b%22Tid%22%3a%22859b41b6-130f-4d13-a693-1ffec4e7cb5a%22%2c%22Oid%22%3a%22899c844e-5fc5-4fe7-8790-d49d0454e3eb%22%7d)

**1 Use of Virtual Platforms in TOH/OHRI or UOHI/OHIRC Investigator Initiated Studies** 

The REB **will approve** the following virtual platforms for use at TOH and UOHI:

- $\checkmark$  Ontario Telemedicine Network (OTN) (participants must be patients in Ontario)
- ✓ Epic Telehealth (currently powered by Zoom) (video requires a "patient encounter/appointment" in Epic)
- ✓ Zoom for Healthcare outside of EPIC (for UOHI only)

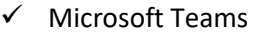

TOH and UOHI IT Services strongly encourage the use of the platforms listed above. If you require a different licensed platform for your study, please follow the instructions below to contact TOH Audiovisual Services or UOHI IT for support:

- ✓ TOH/OHRI study teams:
	- o Requests to purchase a license for a new virtual platform must be submitted to TOH IT Audiovisual Team by completing the Request for Use of an Alternative Virtual Platform at TOH form. Please submit directly to Alain Audette, TOH Senior Technology Analyst & Audiovisual Team Lead a[t aaudette@toh.ca.](mailto:aaudette@toh.ca)
	- o TOH IT must obtain the license as it is their responsibility to ensure the security and protections are in place (PHIPA compliant) prior to use to protect staff, patients and other participants.
- ✓ UOHI/OHIRC study teams:
	- o Requests to use other virtual platforms must be submitted directly to the UOH[I IT Help Desk.](mailto::IT%20Help%20Desk%20-%20Heart%20Institute%20%3cit@ottawaheart.ca%3e)
- ✓ **The REB will require evidence of approval from TOH Audiovisual Services or UOHI IT prior to issuing REB approval for use of any alternative platform.**
- ✓ **The REB will not approve "free" non-licensed platforms as they are not secure/encrypted**.

**2 Use of Survey Tools in TOH/OHRI or UOHI/OHIRC Investigator-Initiated Studies** 

The REB **will approve** use of the following survey tools, **acceptable to TOH and UOHI IT security**:

- Office 365 Microsoft Forms
- **LimeSurvey**
- TOH REDCap (cannot be accessed outside of TOH network)
- UOHI REDCap under the direction of CRMC

Visit the [TOH Analytics Department Survey Tools SharePoint Site,](https://theottawahospital.sharepoint.com/sites/myHospital/en/Dept/PerformanceMeasurement/Pages/Survey-Tools.aspx) or for questions contact [tohsurveys@toh.ca.](mailto:tohsurveys@toh.ca)

For Office 365 Microsoft Forms and other Microsoft Office 365 support:

- ✓ [Microsoft Forms Virtual Lab](https://web.microsoftstream.com/video/340a261c-7b9c-4d0e-bb83-cddbd8cf9d02)
- $\checkmark$  [Microsoft Forms Help and Learning](https://support.microsoft.com/en-us/forms)
- √ Post a question in the M365 Business Analysts[' MS Team User Support 'Questions' Channel](https://teams.microsoft.com/l/channel/19%3aac4f418a38d84f5681545635937bb029%40thread.tacv2/Support%2520Questions?groupId=2f987884-3fea-4495-a7f8-2e13b4632924&tenantId=859b41b6-130f-4d13-a693-1ffec4e7cb5a) or open an incident in Service Now [\(servicenow@toh.ca\)](mailto:servicenow@toh.ca).

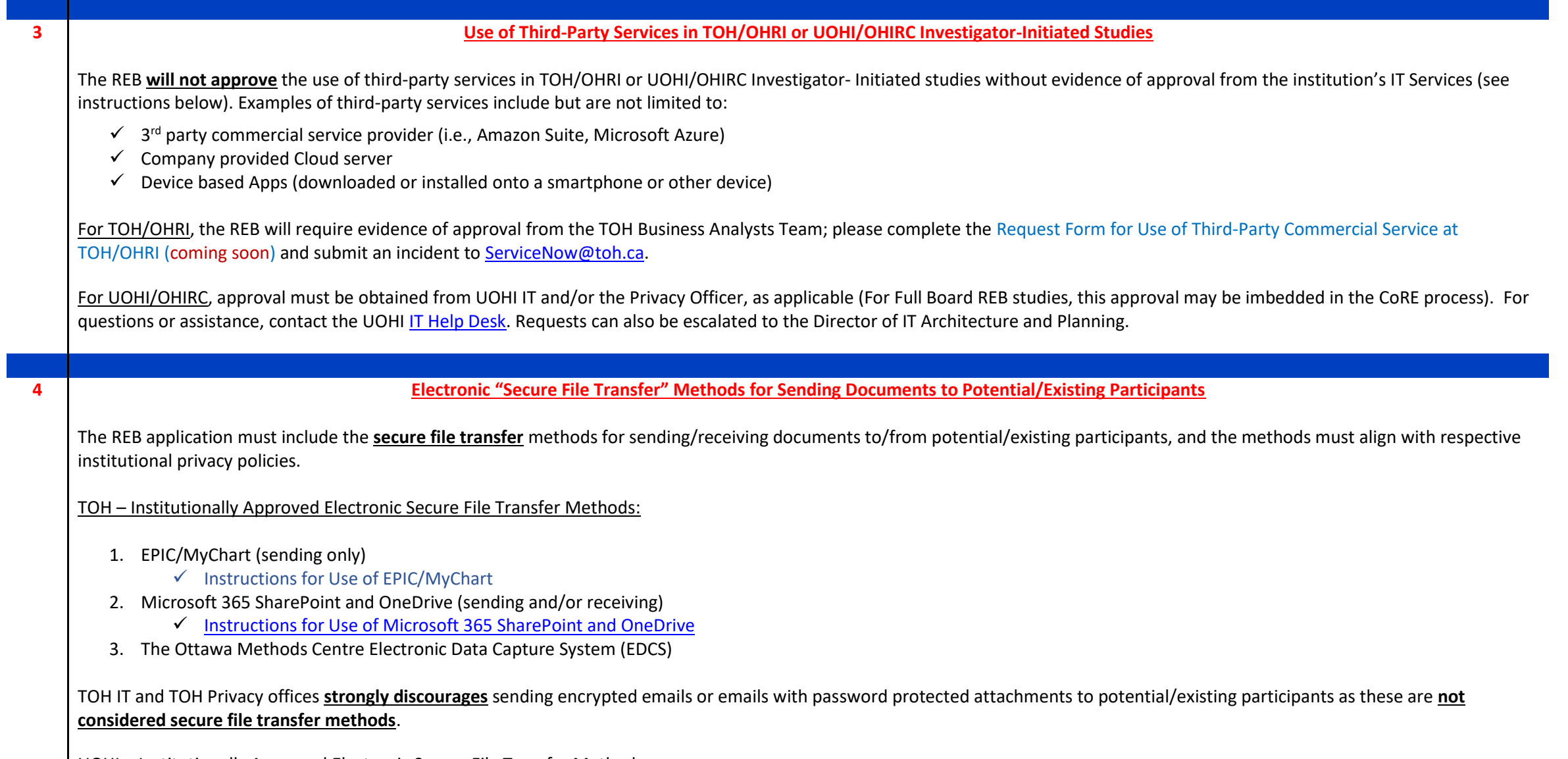

UOHI – Institutionally Approved Electronic Secure File Transfer Methods:

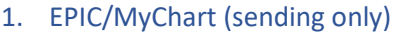

### 2. Encrypted Email (sending and/or receiving)

UOHI IT and UOHI Privacy offices permit UOHI research staff to send password protected documents to participants via email by selecting the "confidential" option which encrypts the entire email using **FortiMail**.

Note, prior to emailing TOH and UOHI patients, participant consent to communicate via email must be obtained.

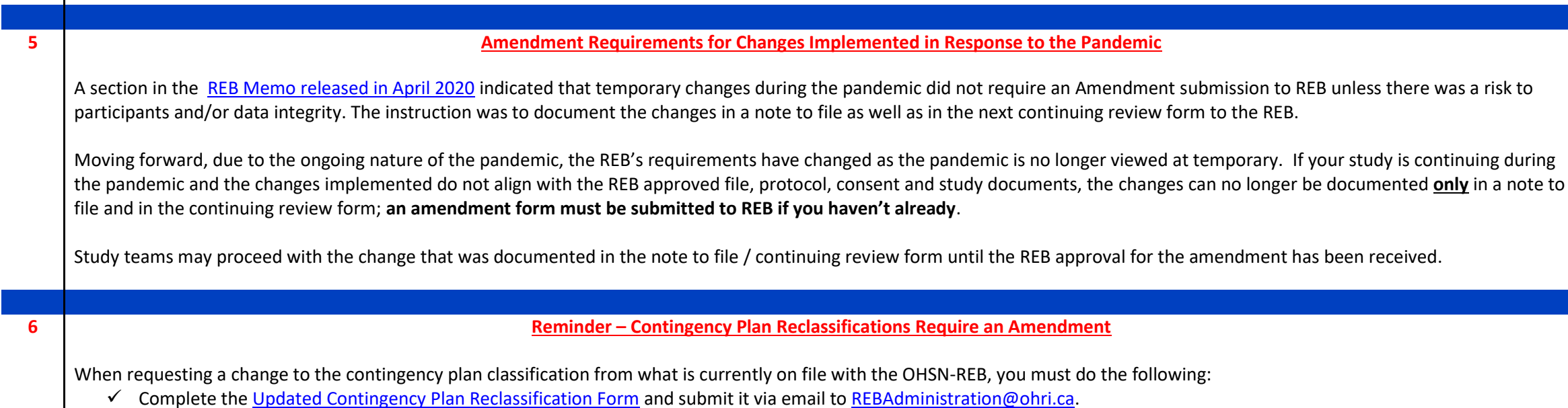

- o If your ethics Board of Record (BOR) was the OHSN-REB, the form will be treated as an amendment and your study record will be updated.
- o If your BOR was another REB (i.e., REB application submitted to CTO, OCREB or CHEO REB), the form will be treated as an administrative change to your study, since the contingency question was included in the CRRF registration process.

For questions related to contingency plan re-classifications, please contact:

- **TOH:** OHRI Clinical Research Facilitators [\(CRFacilitators@ohri.ca\)](mailto:CRFacilitators@ohri.ca).
- **UOHI:** Sharon Finlay, Manager, Clinical Research Compliance and Support Office [\(sfinlay@ottawaheart.ca\)](mailto:sfinlay@ottawaheart.ca)

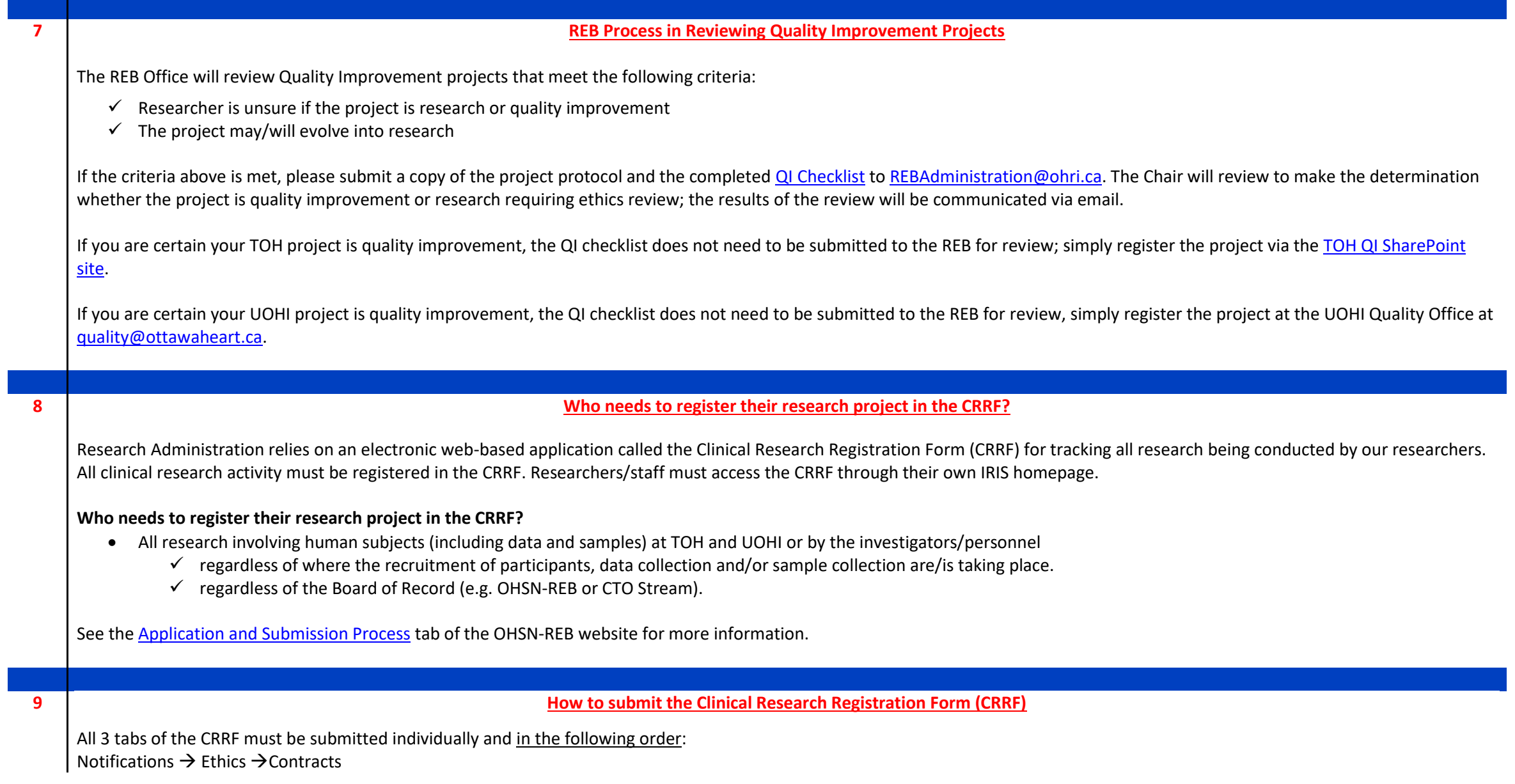

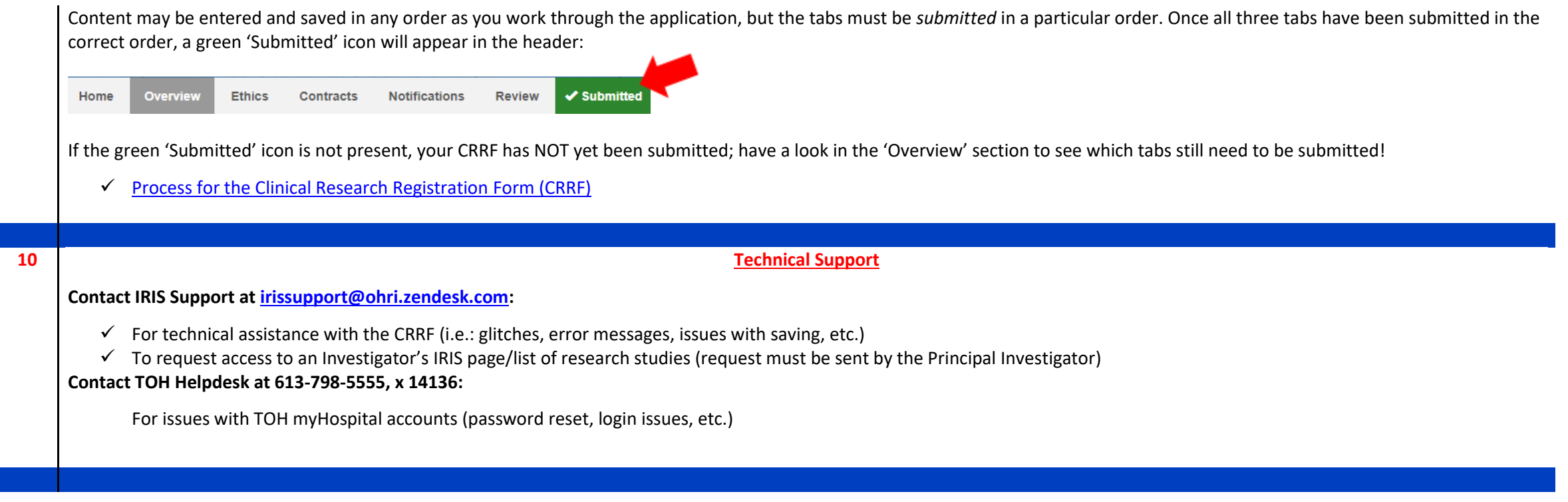

# **If you would like to request a virtual meeting with the Chair or REB Manager, please contact [REBAdministration@toh.ca](mailto:REBAdministration@toh.ca)**

#### **Jessica Djayaputra**

Research Ethics Administrative Assistant Ottawa Health Science Network Research Ethics Board (OHSN-REB) Ottawa Hospital Research Institute

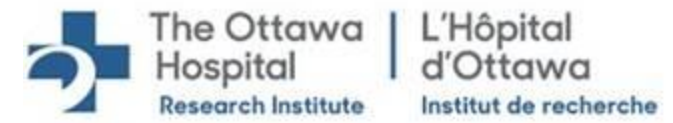

Inspired by research. Driven by compassion. Inspiré par recherche. Guidé par la compassion.

725 Parkdale Avenue, Civic Box 675, LOEB Building, Ottawa, ON, K1Y 4E9 T: 613-798-5555, 16719 | F: 613-761-4311 | [jdjayaputra@ohri.ca](mailto:jdjayaputra@ohri.ca)

[www.ohri.ca/ohsn-reb](http://www.ohri.ca/ohsn-reb)

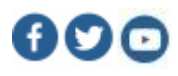